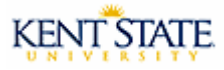

# **Space OSPF- Shortest Delay Intermittent Pathway Routing With Mobile Routers**

Nouman BantanKent State University September 13, 2006

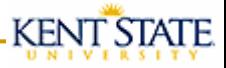

# Space Routing

- **An aspect of routing in space is the** mobility of routers.
- p. ■ Satellite routers are constantly moving which causes intermittent connectivity between one satellite routers to another satellite router.
- p. ■ Space OSPF (SOSPF) provides routers on board satellite with the ability to compute near optimum routing table.

#### SOSPF Protocol Review

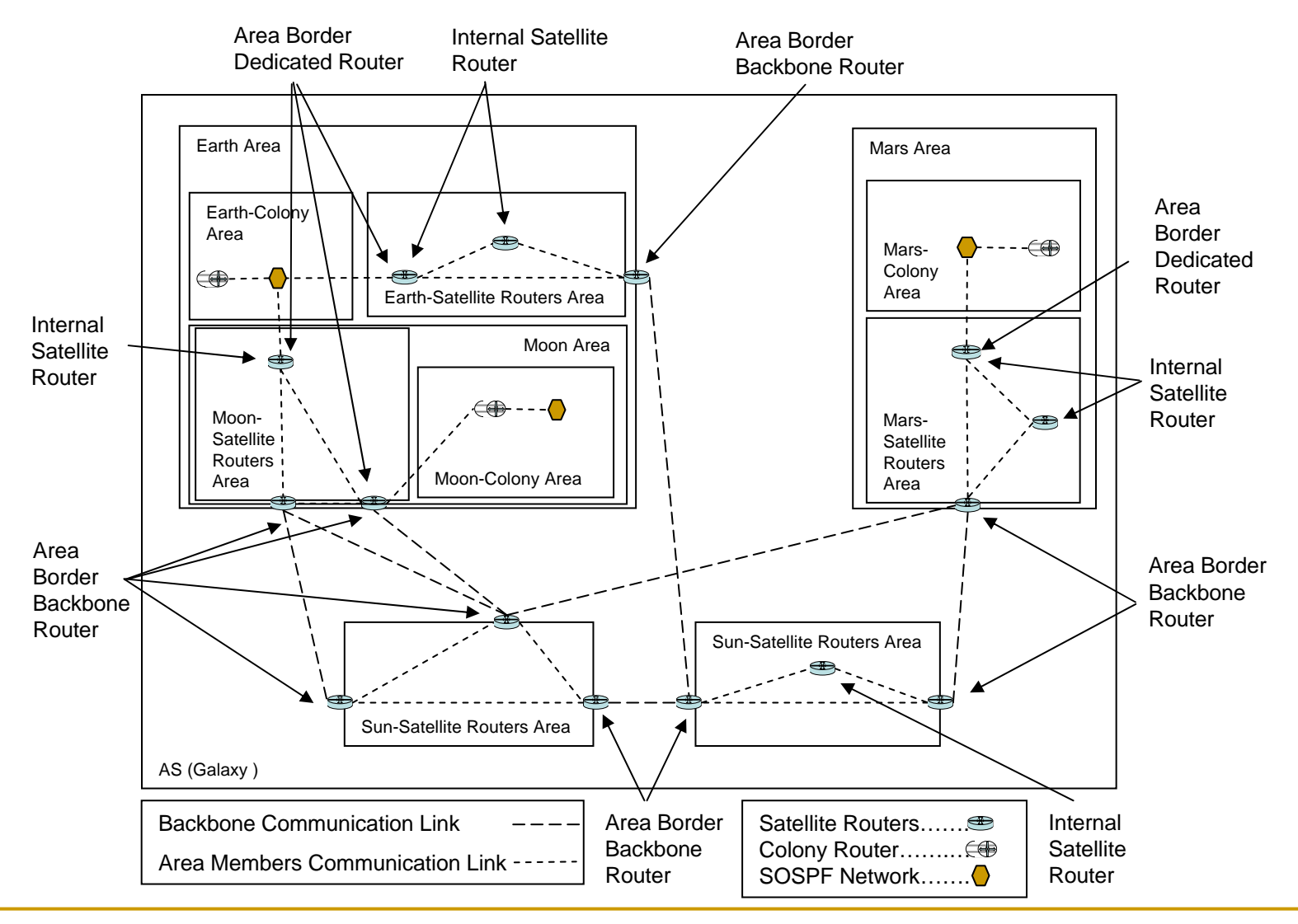

# Space Router-LSA (SR-LSA) Example

**KENT STATE** 

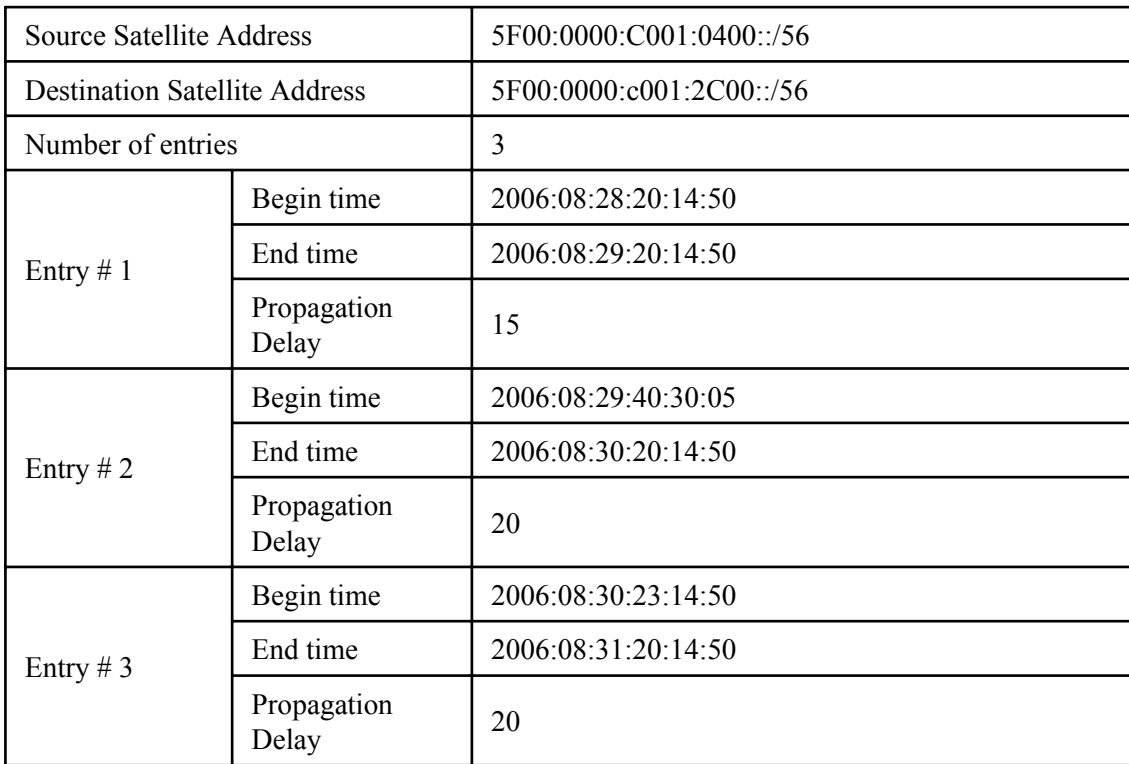

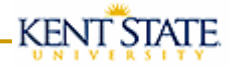

## Shortest Delay Intermittent Pathway (SDIP) Routing Algorithm

- Using SR-LSAs:
	- •Let *n* be the number of satellite routers in space
	- •• Let  $\mathsf{S}_i$ be a satellite router where  $0 \leq i \leq n$
	- • Let *Bi,j* is the beginning of the time slice where Satellite *Si* is visible to satellite *Sj*
	- •**Let**  $E_{i,j}$  **is the end of the time slice where satellite**  $S_i$  **is visible to satellite** *Sj* .

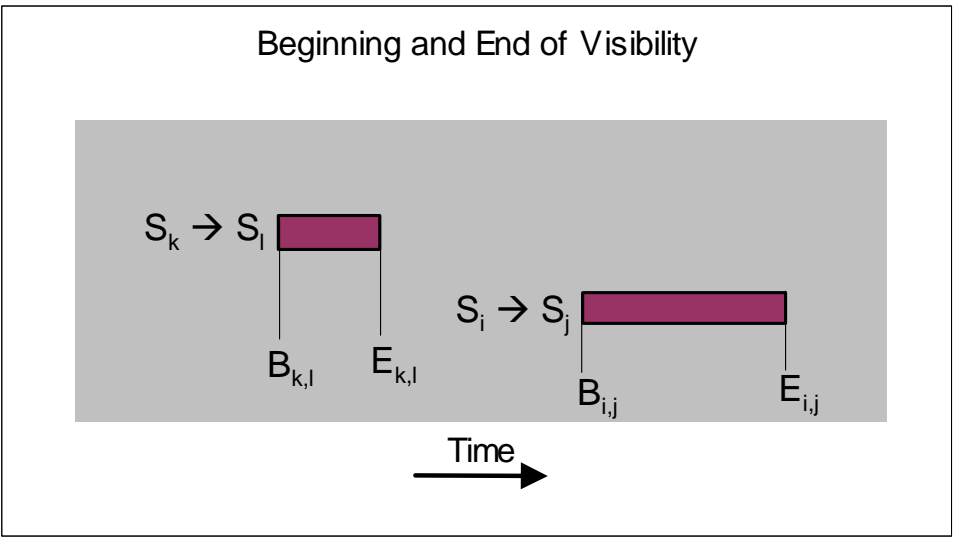

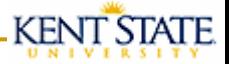

#### Propagation Delay & End-to-End Delay

- Let *Pi,j* is the propagation delay between satellites *Si*to satellite  $S_j$ .
- Let  $D_{ij}$  be the end to end delay for a single transmission between satellite S<sub>*i*</sub> and satellite S<sub>*j*</sub>

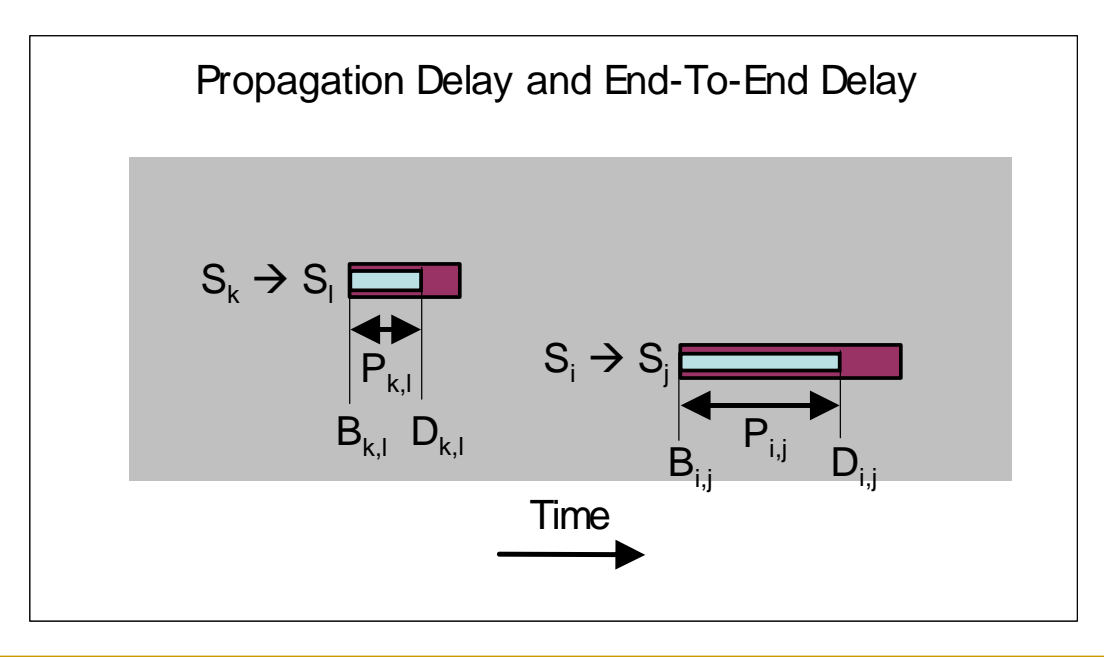

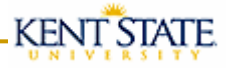

#### SDIP: Initialize

■ The first part of the SDIP routing algorithm is initializing the shortest path between every pair of satellite routers to the end to end delay using the direct link between them. i.e.,  $\Box$  $D_{i,j} = B_{i,j} + P_{i,j}$  where  $0 \le i, j \le n$ 

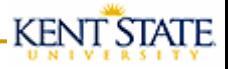

#### End-to-End Delay via a Third Satellite Router

- **For ease of terminology use, we will define a** new parameter which represents the end-toend delay path between one satellite router to another via a third satellite router, i.e.,
- Let  $M_{i,k,j}$  be the end to end delay from satellite routers  $\mathcal{S}_i$  to  $\mathcal{S}_j$  via  $\mathcal{S}_k$

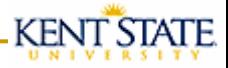

## SDIP: Algorithm

- **For each satellite router, call it**  $S_{k}$ **,** 
	- we check if the end-to-end delay between satellite router *Si*and satellite router  $\mathcal{S}_{\!j}$  via satellite router  $\mathcal{S}_{\!k}$  is a small then the current end-to-end delay between satellite router *Si* and satellite router *Sj*.
	- □ If the path via satellite router S<sub>k</sub> is <u>valid</u> and has a smaller end-to-end delay than the current path, the path from satellite router  $\mathcal{S}_i$  to satellite router  $\mathcal{S}_k$  to satellite router  $\mathcal{S}_j$  is the newly calculated shortest path between the satellite routers *Si* and *Sj*

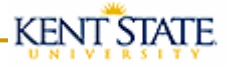

#### SDIP: New Path

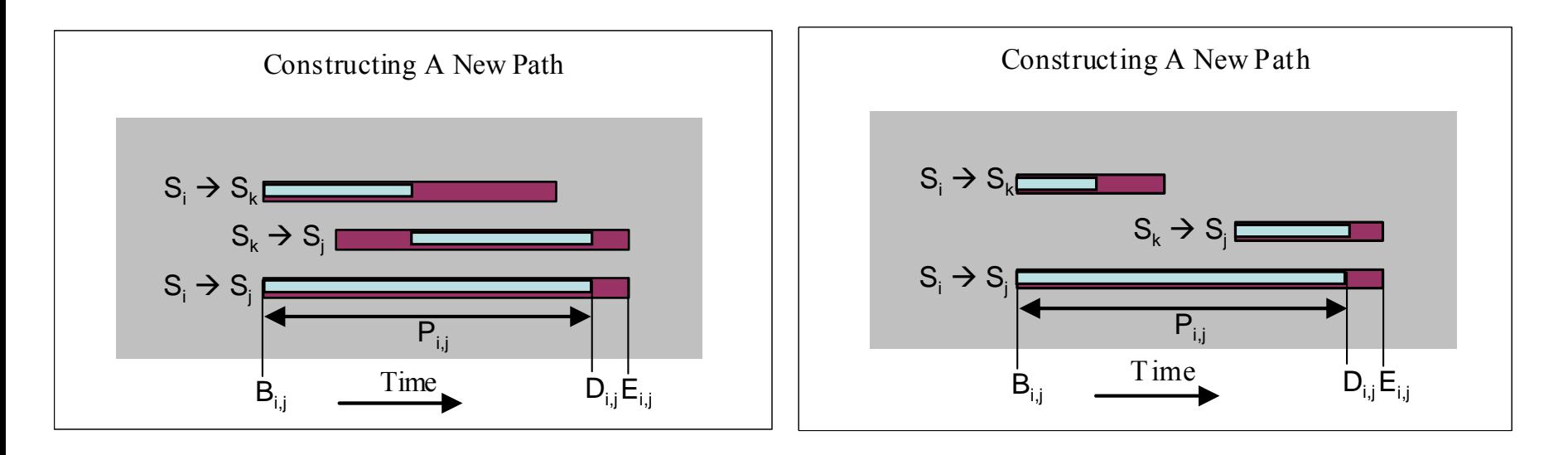

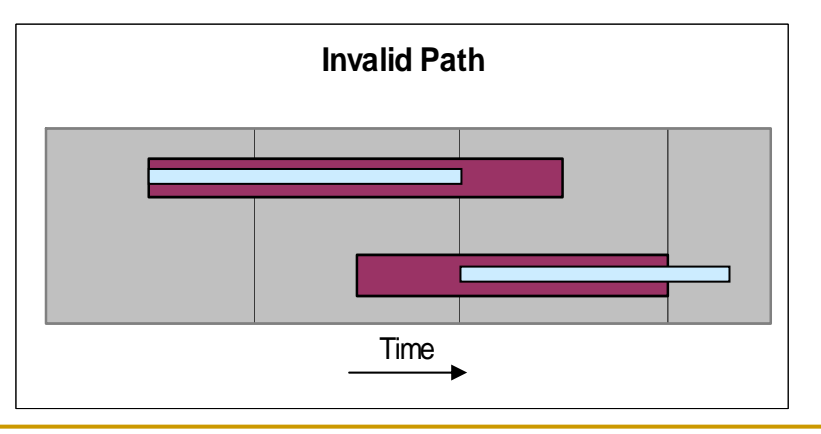

**KENT STATE** 

# SDIP: Example

Beginning and end of visibility time slice

|                | $S_1$     | $\mathbb{S}_2$ | $\mathbb{S}_3$ | $\mathbb{S}_4$ |
|----------------|-----------|----------------|----------------|----------------|
| $S_1$          |           | $4 - 7$        | $\infty$       | $14 - 17$      |
| $\mathbb{S}_2$ | $4 - 7$   |                | $8 - 11$       | $\infty$       |
| $\mathbb{S}_3$ | $\infty$  | $8 - 11$       |                | $9 - 14$       |
| $\mathbb{S}_4$ | $14 - 17$ | $\infty$       | $9 - 14$       |                |

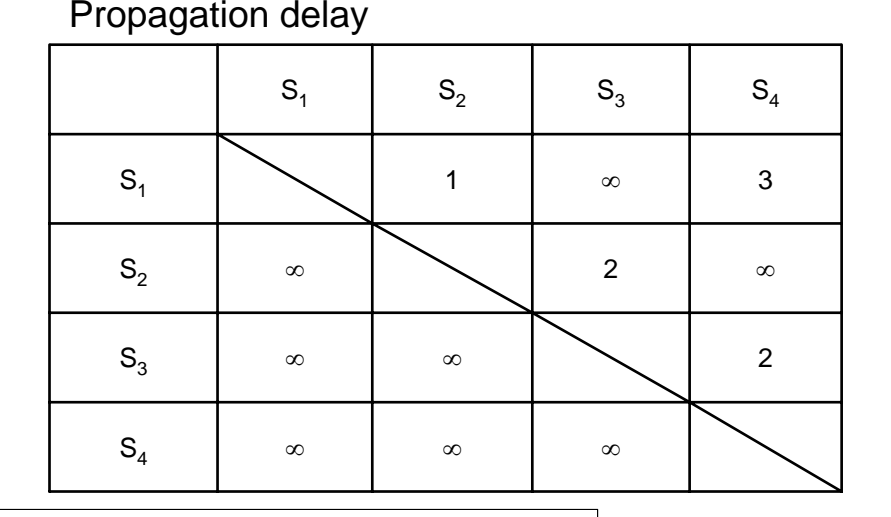

SDIP Routing Algorithm Parameters for Four Satellite Routers

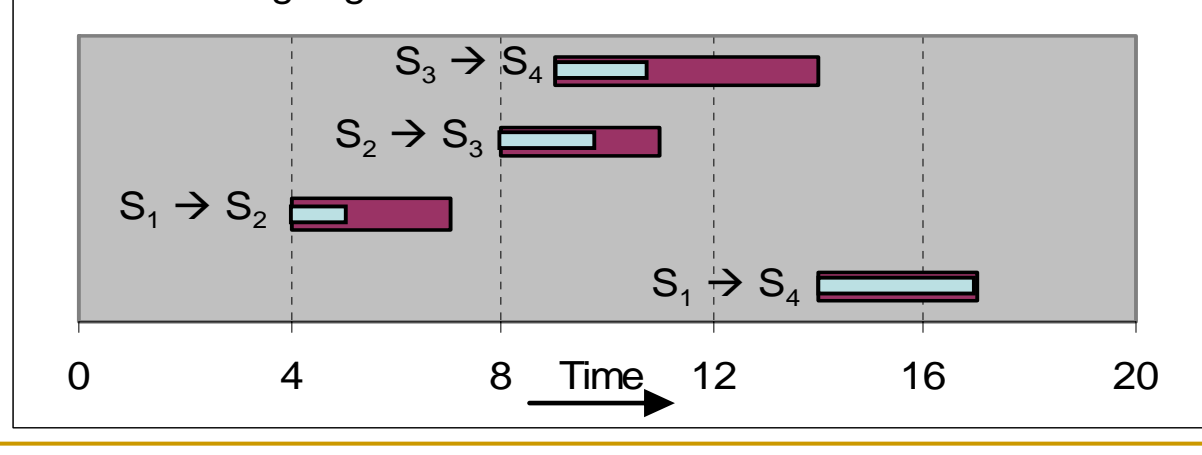

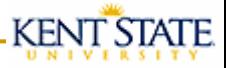

#### SDIP: First Run

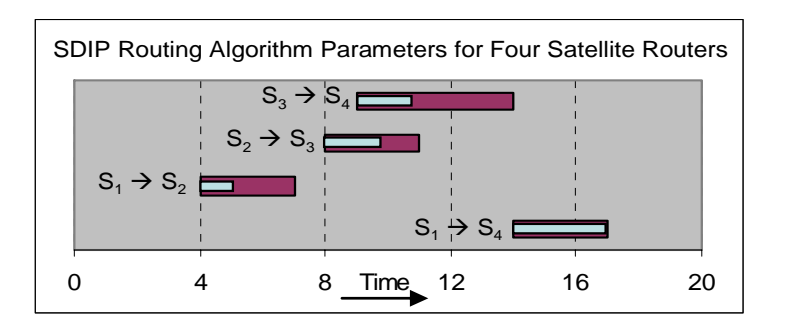

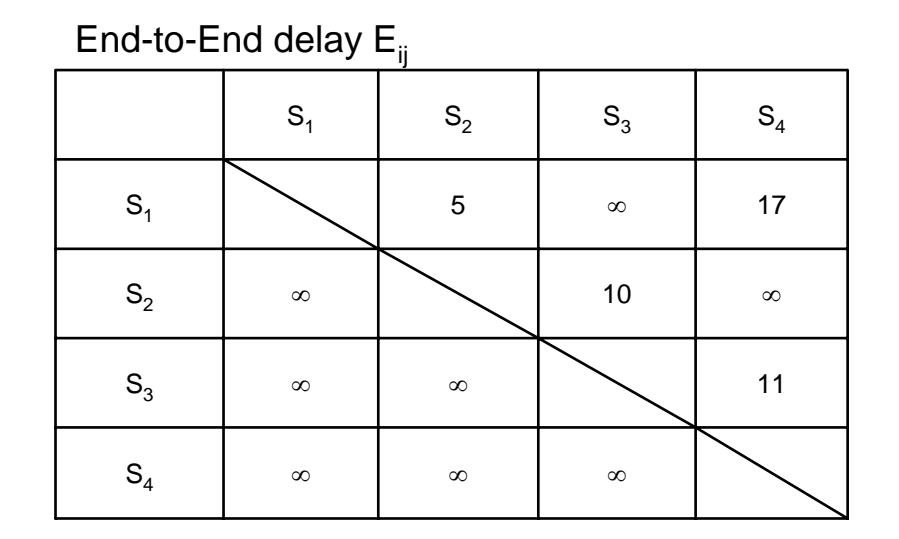

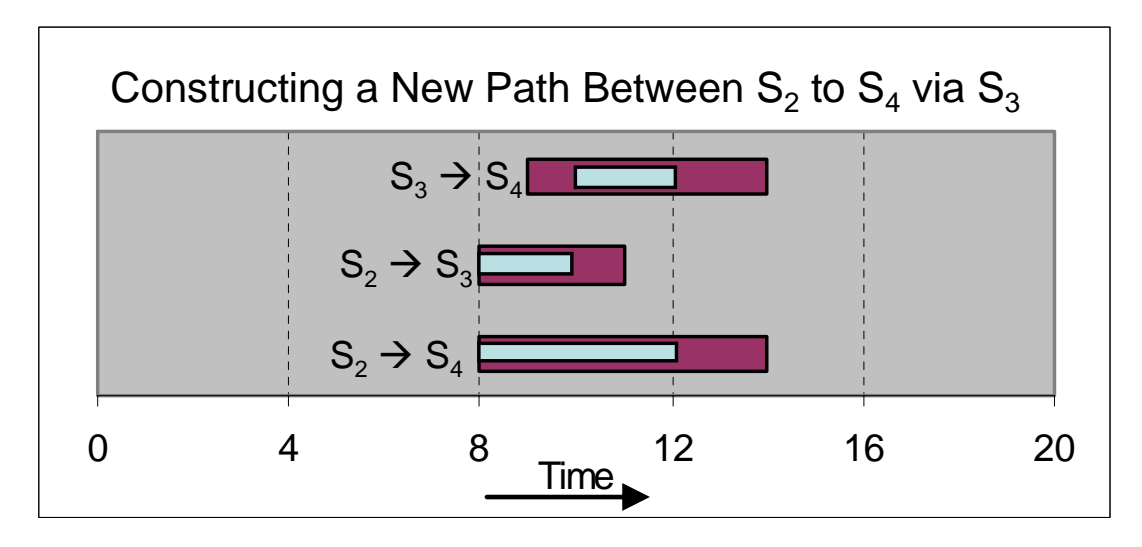

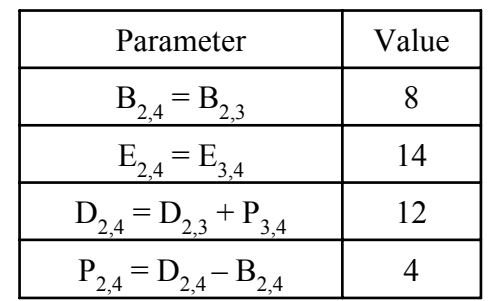

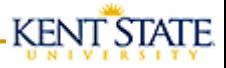

#### SDIP: Second Run

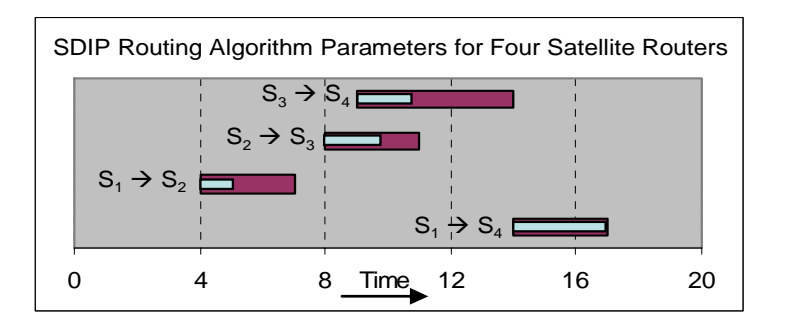

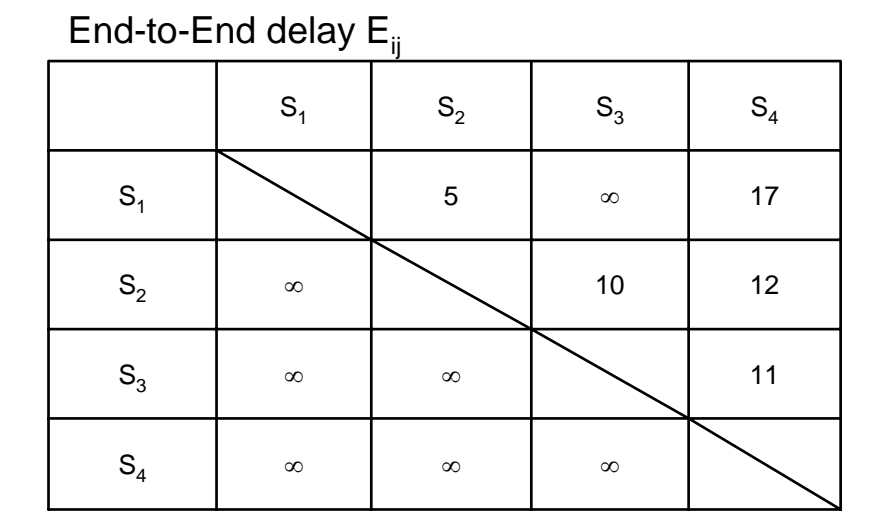

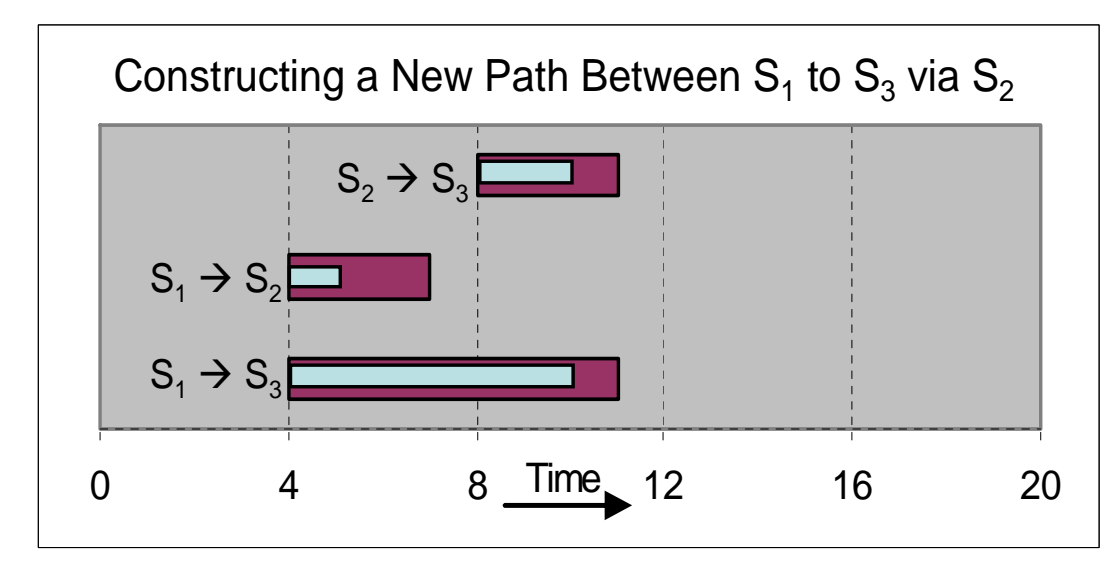

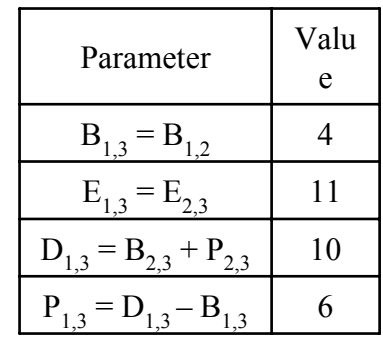

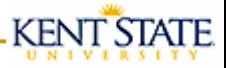

### SDIP: Third Run

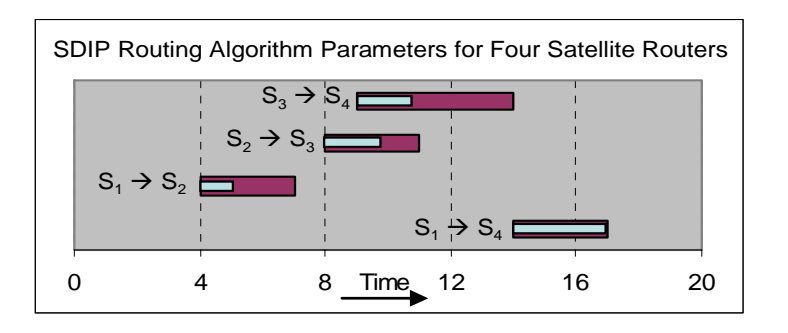

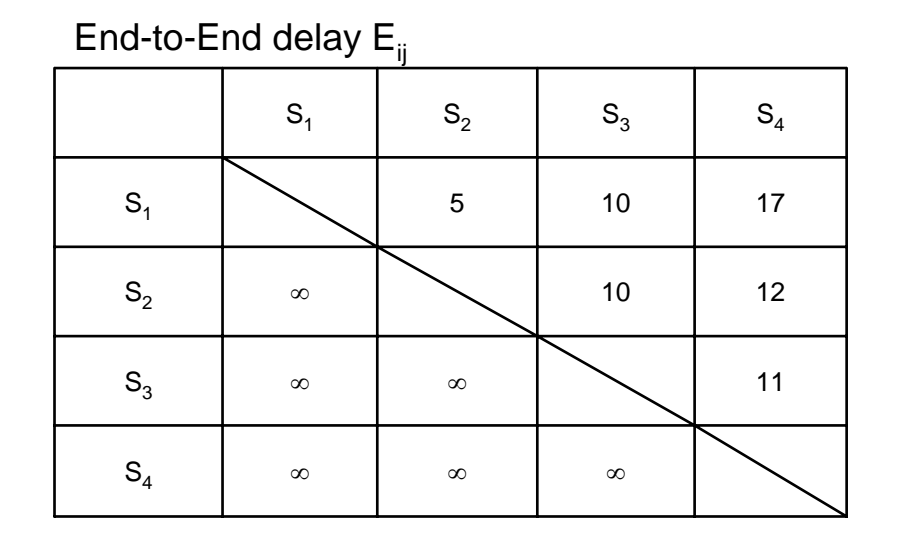

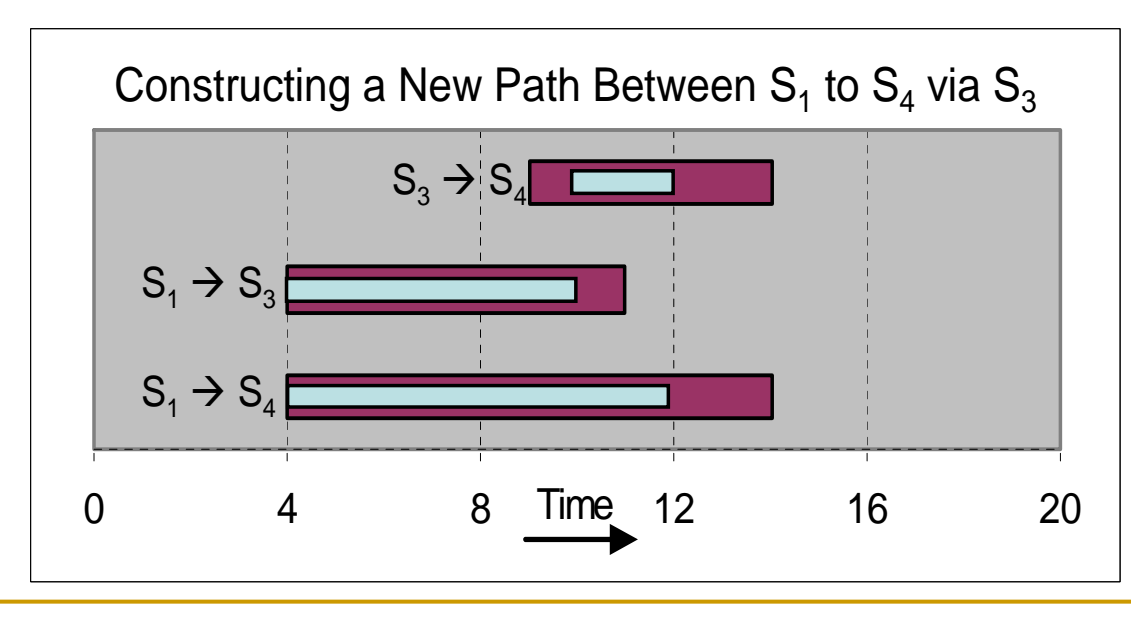

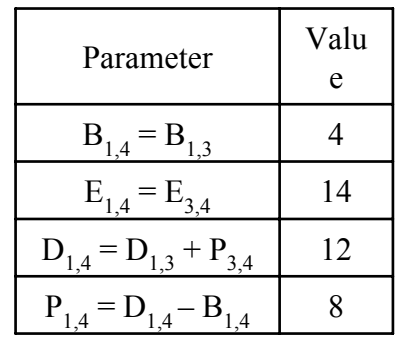

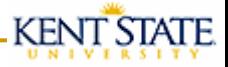

# SDIP: Example Results

#### End-to-End delay E<sub>ij</sub>

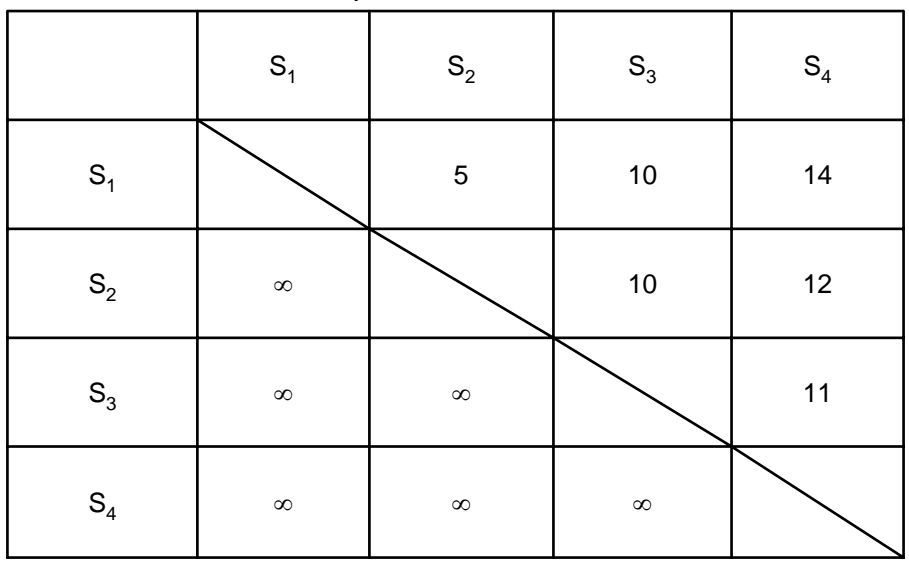

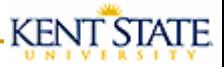

### Simulation Properties

- m. The routers are deployed on-board satellites placed on various mars and earth orbits.
- **Dur simulation makes use of real satellites' parameter proposed** or currently used by NASA.
- $\mathbb{R}^3$  In our space simulation, we set up various number of satellites in one orbits around Earth and Mars.
- We set the time and date of the simulation for one hour from 2002, August 1, 0:0:0 to 2002, August 11, 1:0:0.
- $\Box$  there are 1000 packets to be transferred from one satellite orbiting Earth to a satellite orbiting Mars. The packets sizes are from 112KB to 128KB.
- **All satellites have a bandwidth of 128Kbps.**
- $\Box$ We ran the simulation with seven scenarios.

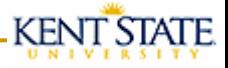

#### Simulation Scenarios

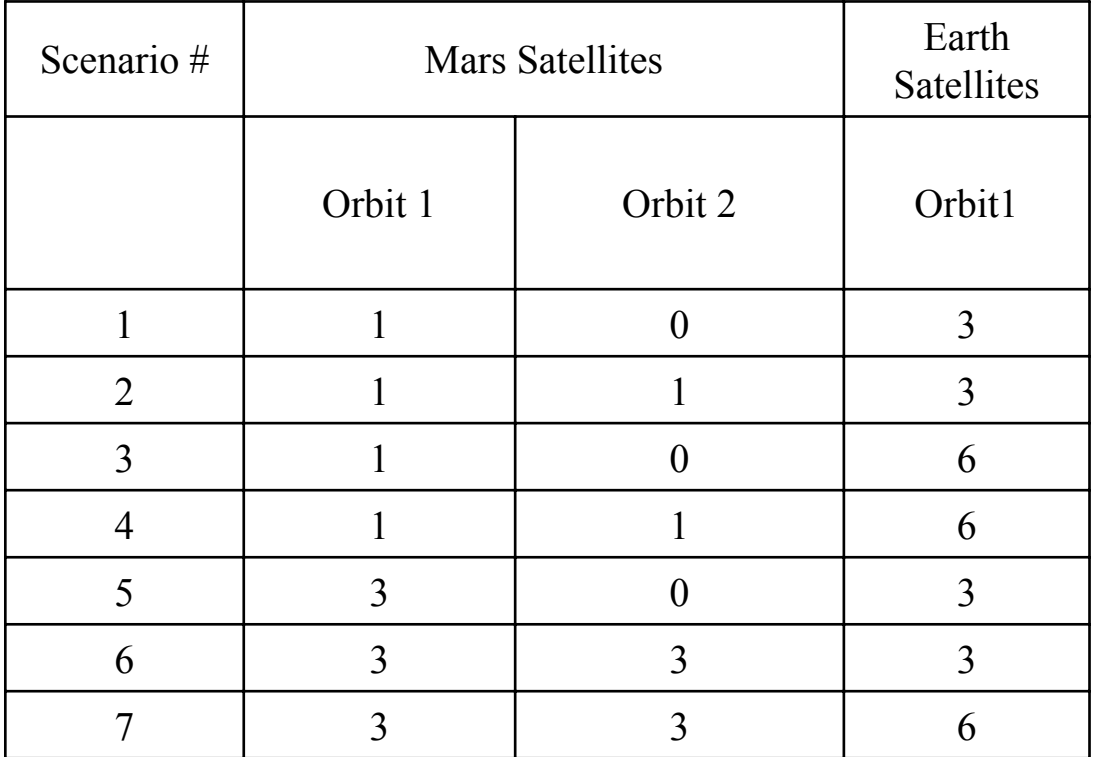

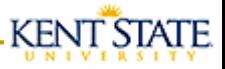

### Simulation Comparison

- Concurrent Link Routing (CLR) by Gnawali et al.
	- □ CLR is a shortest path algorithm with no intermittent connections
- Space-time routing framework (STRF) by Merugu et al.
	- □ Create a space-time routing tables
	- □ Next hop node is selected from the current hop
	- □ Destination and the arrival time of message, determine the next hop node

#### **KENT STATE**

### Simulation Results: End-to-End Delay

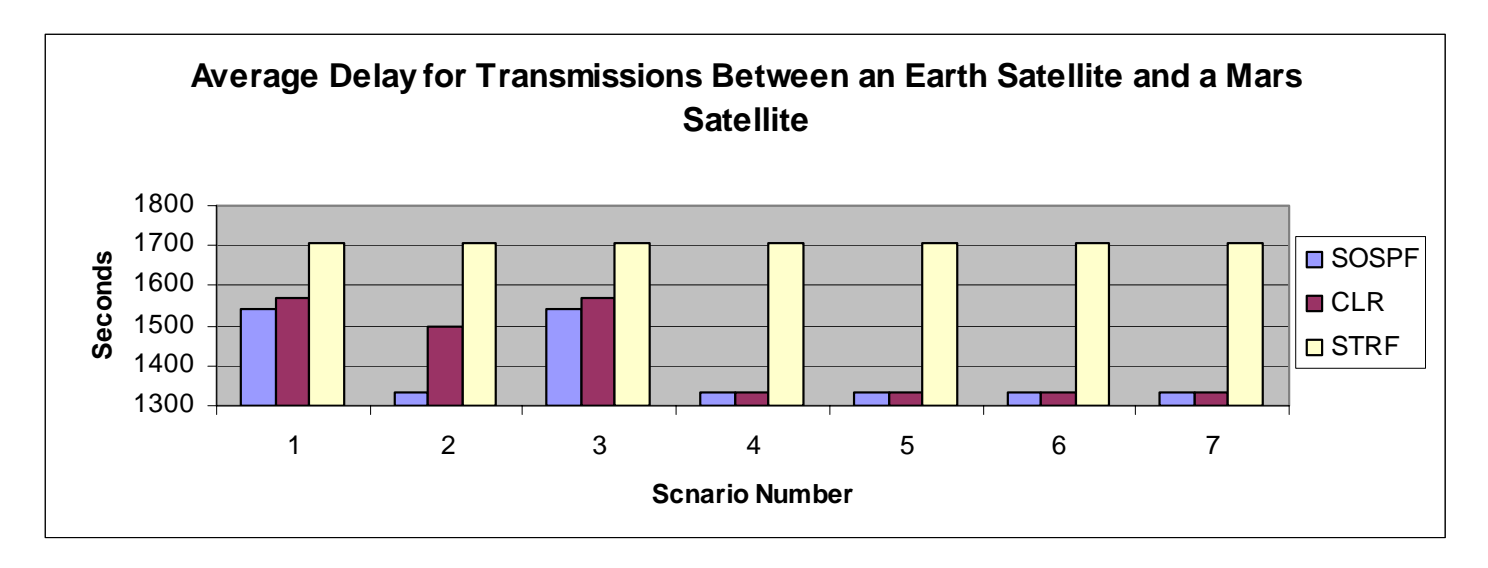

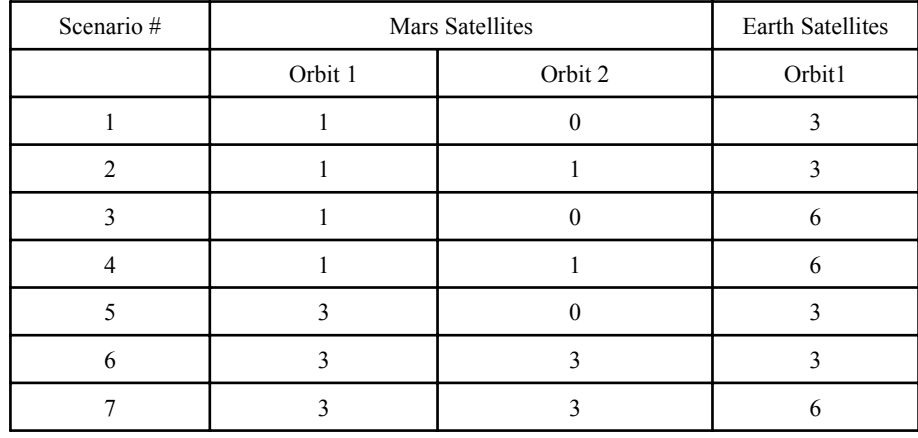

# Simulation Results: Routing Table Size

**KENT STATE** 

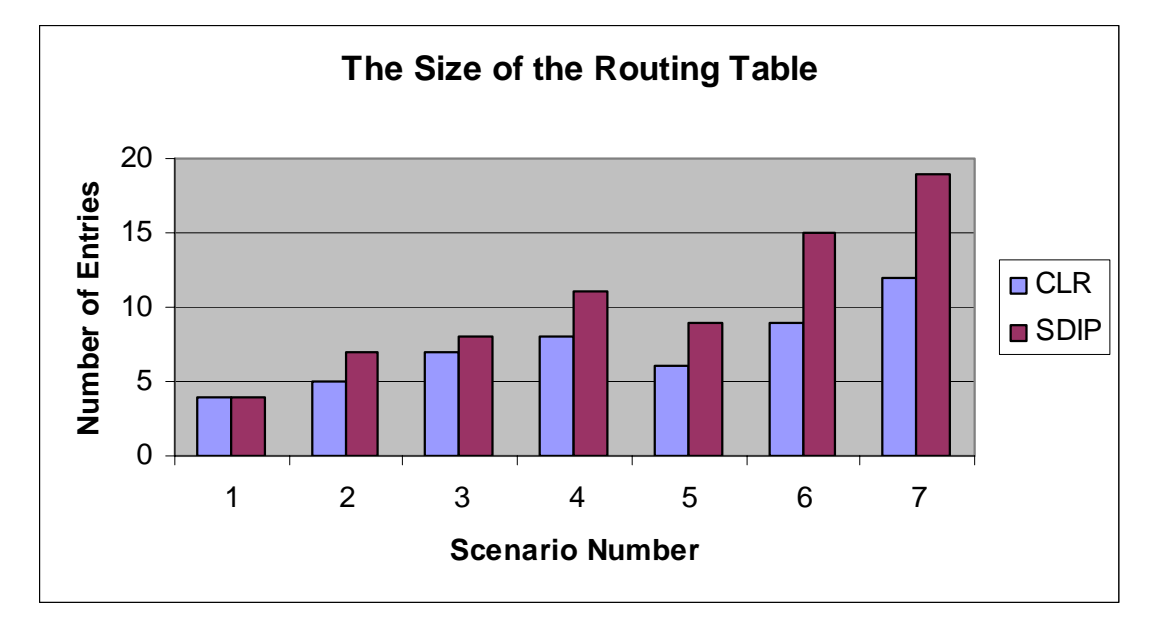

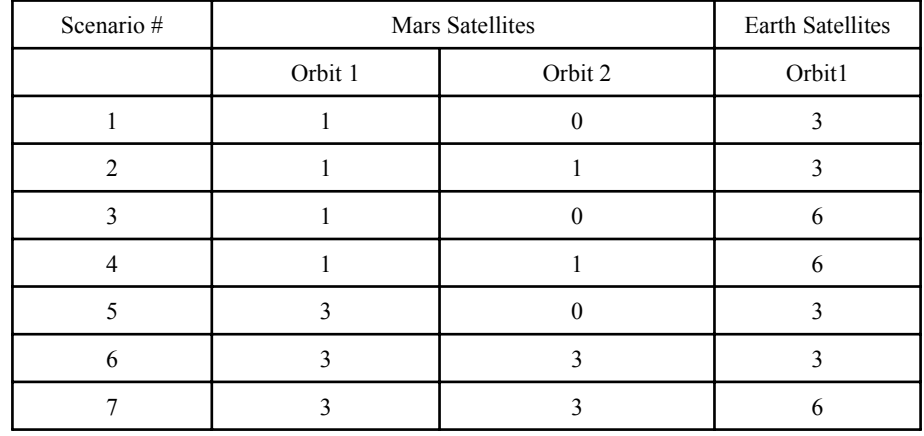

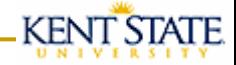

#### Simulation Results: Number of Messages

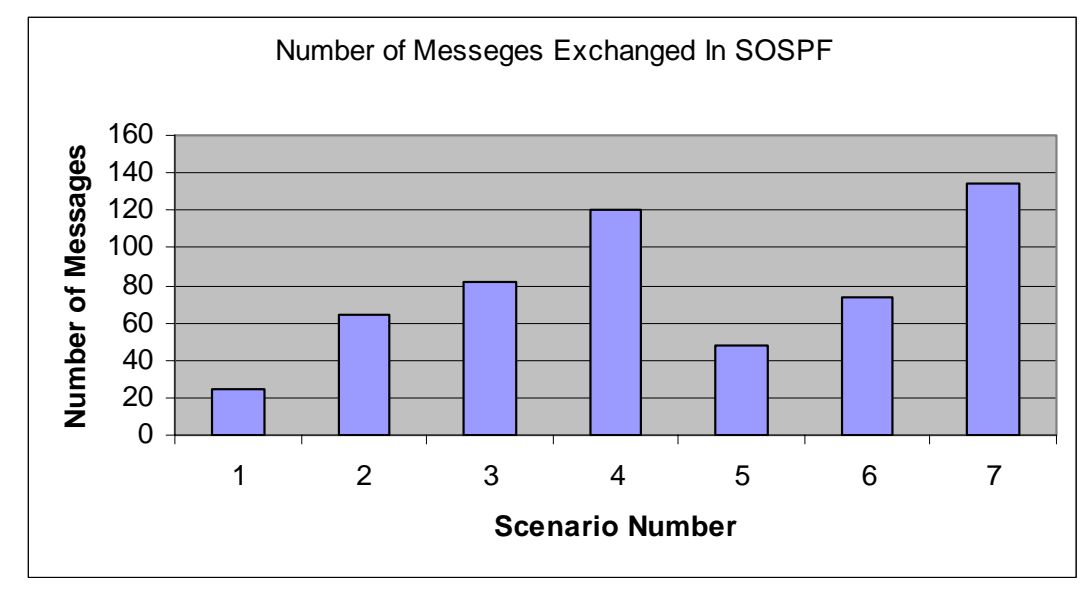

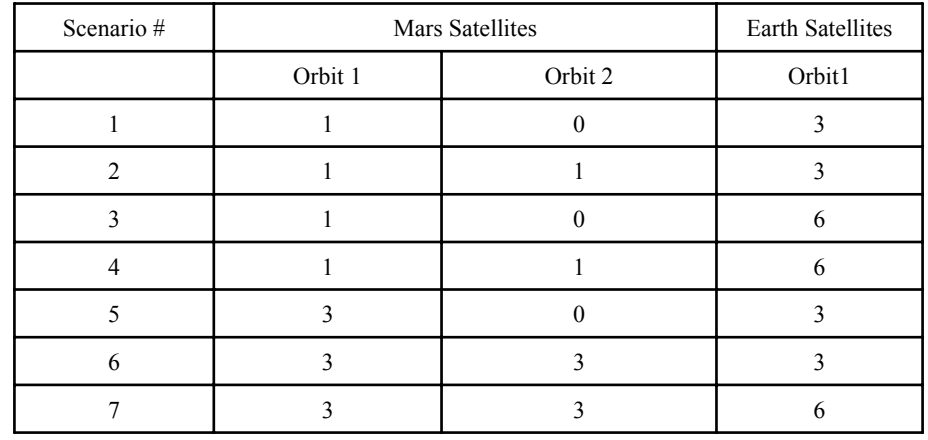

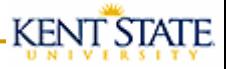

#### Conclusion

- ■ With the Shortest Satellite Delay routing algorithm, each satellite router has the ability to calculate shortest path to any other satellite router now and in the future.
- Using Space OSPF (SOSPF), many variables can be added to the SDIP routing algorithm to improve its outcomes, e.g., satellite power limitation or transmission success probability.